Документ подписан простой электронной подписью Информация о владельце: ФИО: Пономарева Светлана Викторовна Должность: Проректор по УР и НО Дата подписания: 22.09.2023 22:00:22 Уникальный программный ключ: bb52f959411e64617366ef2977b97e87139b1a2d

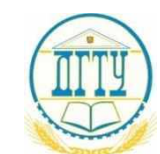

<del>МИНИСТЕРСТВО НАУК</del>И И ВЫСШЕГО ОБРАЗОВАНИЯ РОССИЙСКОЙ ФЕДЕРАЦИИ

## **ФЕДЕРАЛЬНОЕ ГОСУДАРСТВЕННОЕ БЮДЖЕТНОЕ ОБРАЗОВАТЕЛЬНОЕ УЧРЕЖДЕНИЕ ВЫСШЕГО ОБРАЗОВАНИЯ «ДОНСКОЙ ГОСУДАРСТВЕННЫЙ ТЕХНИЧЕСКИЙ УНИВЕРСИТЕТ» (ДГТУ)**

АВИАЦИОННЫЙ КОЛЛЕДЖ

**Методические указания по выполнению студентами заочного отделения специальности 15.02.08 Технология машиностроения домашней контрольной работы по дисциплине ОП.05 Метрология, стандартизация и сертификация**

> Ростов-на-Дону 2020

## **Разработчик:**

Преподаватель Авиационного колледжа ДГТУ \_\_\_\_\_\_\_\_\_ А.С. Яковлев « $\longrightarrow$  20 \_ г.

Методические указания рассмотрены и одобрены на заседании цикловой комиссии «Технология машиностроения»

Протокол  $\mathcal{N}_2$  от «  $\rightarrow$  20 г.

Председатель цикловой комиссии \_\_\_\_\_\_\_\_\_\_А.С. Яковлев

« $\longrightarrow$  20 \_ г.

Методические указания предназначены для выполнения домашней контрольной работы студентами заочной формы обучения специальности 15.02.08 Технология машиностроения

### **Методические указания и задания для домашней контрольной работы**

Домашняя контрольная работа является обязательной формой контроля для студентов заочного отделения. Работа выполняется на листах стандарта А4, шрифтом Тimes New Roman, размером шрифта 14, с интервалом между строк – 1,5. Размер полей: верхнее – 2см., ниже – 2см., левое – 3см., правое – 2см. Объем ответа на практические задания оформляются на 1-2 листах. На последней странице необходимо указать список используемых источников. Титульный лист (приложении 1) считается первым, но не нумеруется (используется особый колонтитул для первого листа), нумерация страниц внизу по центру.

#### **Задание к домашней контрольной работе.**

## **Задание 1.**

По сборочному чертежу, сборочной единицы произвести анализ заданных посадок.

- 1. Определить какие посадки относятся к посадкам системы отверстия и системы вала, а так же характер посадок (с зазором, с натяом, переходной).
- 2. Составить сводную таблицу предельных отклонений, предельных размеров, величин допусков, предельных и средних размеров зазоров и натягов.
- 3. Вычертить в масштабе поля допусков посадок с зазором, натягом, переходной, на эскизе вала и отверстия указать обозначения посадки.

Задание 2.

- 1. Для деталей одного соединения из домашней работы №1 рассчитать исполнительные и предельные размеры гладких калибров для контроля вала и отверстия.
- 2. Вычертить в масштабе поля допусков проверяемых деталей и рабочих калибров.
- 3. Выполнить эскиз калибра с указанием маркировки и исполнительных размеров.

Выбор задания для домашней контрольной работе №3 выполняется по номеру зачетной книжки и таблицы №1 с перечнем рекомендуемой посадки.

| Номер            | Диаметр   |       | Посадка | $\mathbf{C}$ | Посадка      | Посадка с |
|------------------|-----------|-------|---------|--------------|--------------|-----------|
| последней        | посадки   | (ABe) | зазором |              | переходная   | натягом   |
| цифры            | последние |       |         |              |              |           |
| зачетной         | цифры     |       |         |              |              |           |
| книжки           | зачетной  |       |         |              |              |           |
|                  | книжки)   |       |         |              |              |           |
|                  |           |       |         |              |              |           |
|                  |           |       | $H5-q4$ |              | $H5-$ is4    | P6-h6     |
| $\overline{2}$   |           |       | $H6-f6$ |              | $H5-k4$      | $P7-h6$   |
| 3                |           |       | $H6-q5$ |              | $H5-m4$      | $R7-h6$   |
| $\overline{4}$   |           |       | $H7-c8$ |              | $H5-n4$      | $S7-h6$   |
| 5                |           |       | $H7-d8$ |              | $H6-$ js5    | $T7-h6$   |
| 6                |           |       | $H7-e8$ |              | $H6-k5$      | $U8-h7$   |
| $\overline{7}$   |           |       | $H7-f7$ |              | $H6-m5$      | $H7-S7$   |
| 8                |           |       | $H7-q6$ |              | $H6-n5$      | $H7-t6$   |
| 9                |           |       | $H8-c8$ |              | $H7$ -js $6$ | $H7-u8$   |
| $\boldsymbol{0}$ |           |       | H8-d8   |              | $H7-k6$      | H8-u8     |

Таблица 1. Перечень рекомендуемых посадок.

## **Например:**

Последние цифры зачетной книжки ……..34

• Домашняя контрольная работа №1

посадка с зазором Ø34 Н7-c8

посадка переходная Ø34 Н5-n4

посадка с натягом Ø34 S7-h6

• Домашняя контрольная работа №2

Расчет калибр пробки Ø34 S7

Расчет калибр скобы Ø34 h6

Домашняя контрольная работа №1 требует для расчета использования ГОСТ 25347-82.

Домашняя контрольная работа №2 требует для расчета использования ГОСТ 25347-82 и ГОСТ 24853-81.

## **Пример домашней контрольной работы №1**

#### для посадки с зазором (по ГОСТ 25347-82 и ГОСТ 25346-89)

- 1. Номинальный размер 34
- 2. Посадка находится в системе отверстия
- 3. По характеру посадка с зазором
- 4. Квалитет отверстия 7
- 5. Квалитет вала 8
- 6. Точность отверстие точнее
- 7. Основные отклонения отверстия Н
- 8. Основные отклонения вала с
- 9. Поле допуска отверстия  $H7$
- 10. Поле допуска вала  $c8$
- 11. Отверстие основное в системе отверстия
- 12. Вал неосновной в системе вала
- 13. Аналогичная посадка в системе вала 034 С7-h8

Расчет размерных характеристик посадки

Отверстие Ø34H7

Вал Ø34 с8

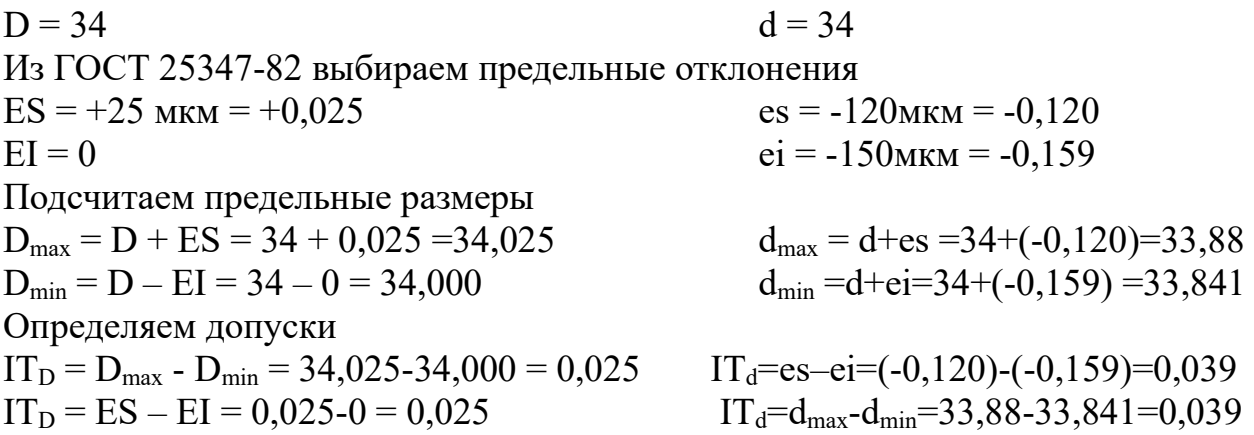

Расчет размерных характеристик зазоров и натягов

 $z_{\text{max}} = D_{\text{max}} - d_{\text{min}} = 34,025 - 33,841 = 0,184$  $z_{\text{min}} = D_{\text{min}} - d_{\text{max}} = 34,000 - 33,88 = 0,120$  $z_{cp} = (z_{max} + z_{min})/2 = (0.184 + 0.120)/2 = 0.152$  $N_{max} = d_{max} - D_{min} = 33,88 - 34,000 = -0,120$  $N_{min} = d_{min} - D_{max} = 33,841 - 34,025 = -0,184$ 

$$
N_{cp} = (N_{max} + N_{min})/2 = (-0, 12 + (-0, 184))/2 = -0, 152
$$
  
IT = IT<sub>D</sub> + IT<sub>d</sub> = 0,025 + 0,039 = 0,064

Схема расположения полей допусков отверстия и вала

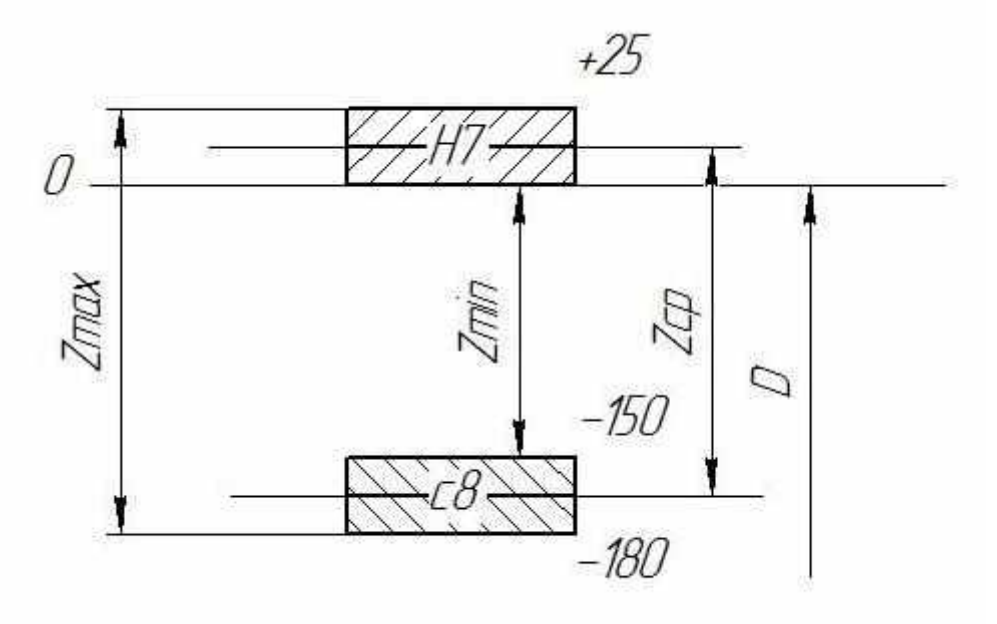

Обозначение на чертежах полей допусков, отверстия, вала, посадки.

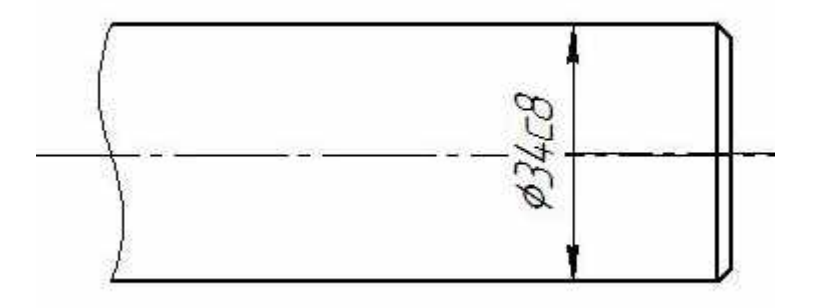

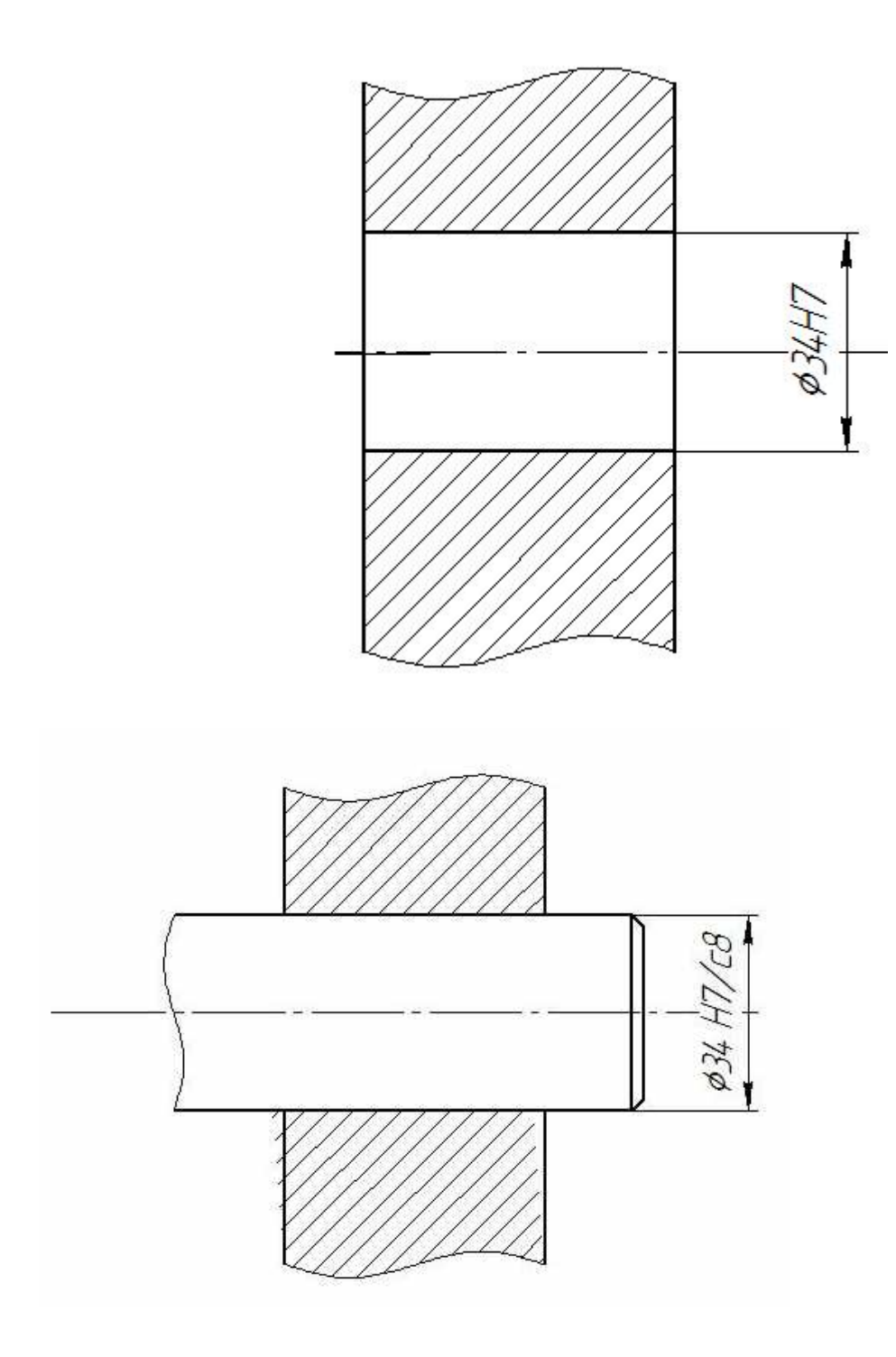

**Пример домашней контрольной работы №2**

# **для расчета калибр пробки (по ГОСТ 25347-82 и ГОСТ 24853-81)**

Из ГОСТ 25347-82 выбираем предельные отклонения для отверстия Ø34Н7.

Номинальный диаметр отверстия D = 34

 $ES = +25$  MKM =  $+0,025$ 

 $EI = 0$ 

Подсчитаем предельные размеры и его допуск

 $D_{\text{max}} = D + ES = 34 + 0.025 = 34.025$  $D_{\min} = D - EI = 34 - 0 = 34,000$  $IT_D = D_{max} - D_{min} = 34,025 - 34,000 = 0,025$  $IT_D = ES - EI = 0,025 - 0 = 0,025$ 

Выбираем данные для расчета калибр пробки для заданного квалитета 7 и в интервале размеров от 30 до 50 по ГОСТ 24853-81

$$
Z = 3,5 \text{ mKM} = 0,0035
$$

$$
Y = 3 \text{ mKM} = 0,003
$$

$$
H = 4
$$
  $m$  $\text{km} = 0,004$ 

 $\alpha = 0$ 

Произведем расчет предельных и исполнительных размеров калибр пробки по расчетным формулам

Непроходная сторона

$$
HE_{max} = D_{max} + H/2 = 34,025 + 0,004/2 = 34,027
$$
  

$$
HE_{min} = D_{max} - H/2 = 34,025 - 0,004/2 = 34,023
$$

Исполнительный размер

 $HE_{\text{ucn}} = HE_{\text{max}} = 34,027_{-0,004}$ 

#### Проходная сторона

$$
\Pi p_{max} = D_{min} + Z + H/2 = 34,000 + 0,0035 + 0,004/2 = 34,0055
$$
\n
$$
\Pi p_{min} = D_{min} + Z - H/2 = 34,000 + 0,0035 - 0,004/2 = 34.0015
$$
\n
$$
\Pi p_{\text{ucn}} = \Pi p_{max} = 34,055_{-0,004}
$$

Предельно изношенный размер

 $\Pi p_{\text{H3H}} = D_{\text{min}} - Y = 34,000 - 0,003 = 33,997$ 

Схема расположения полей допусков отверстия и калибр пробки

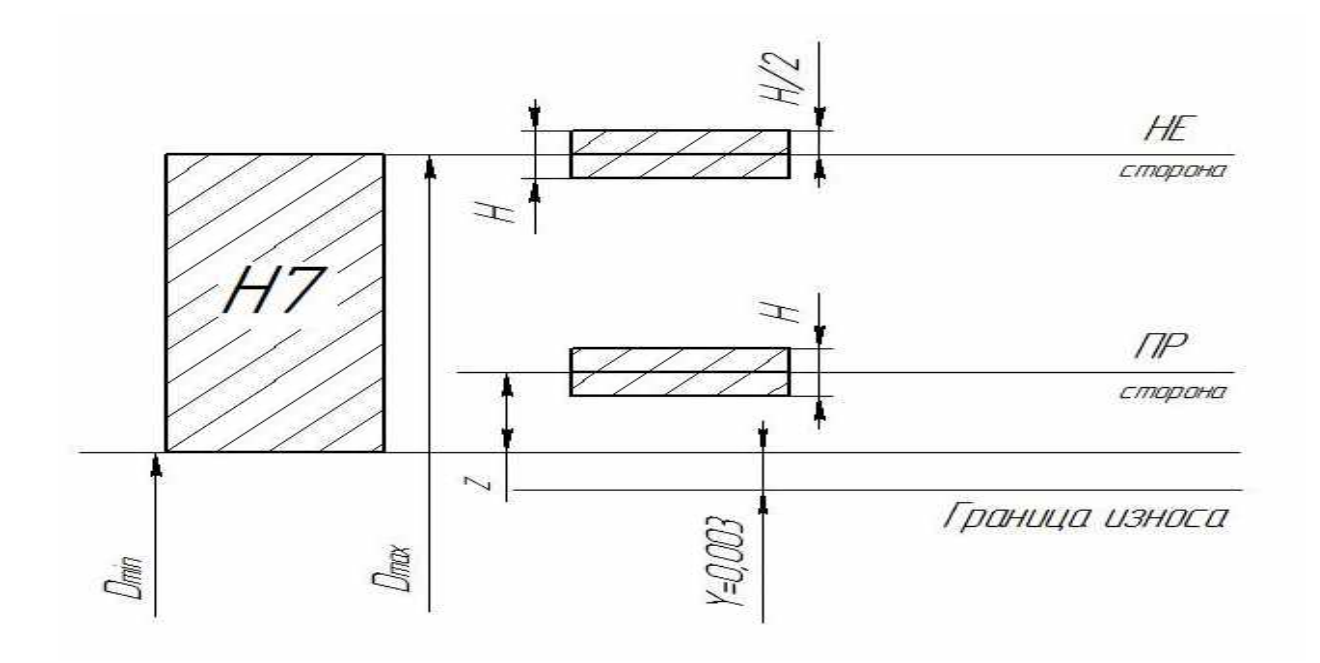

Эскиз калибр пробки с указанием исполнительных размеров и маркировки

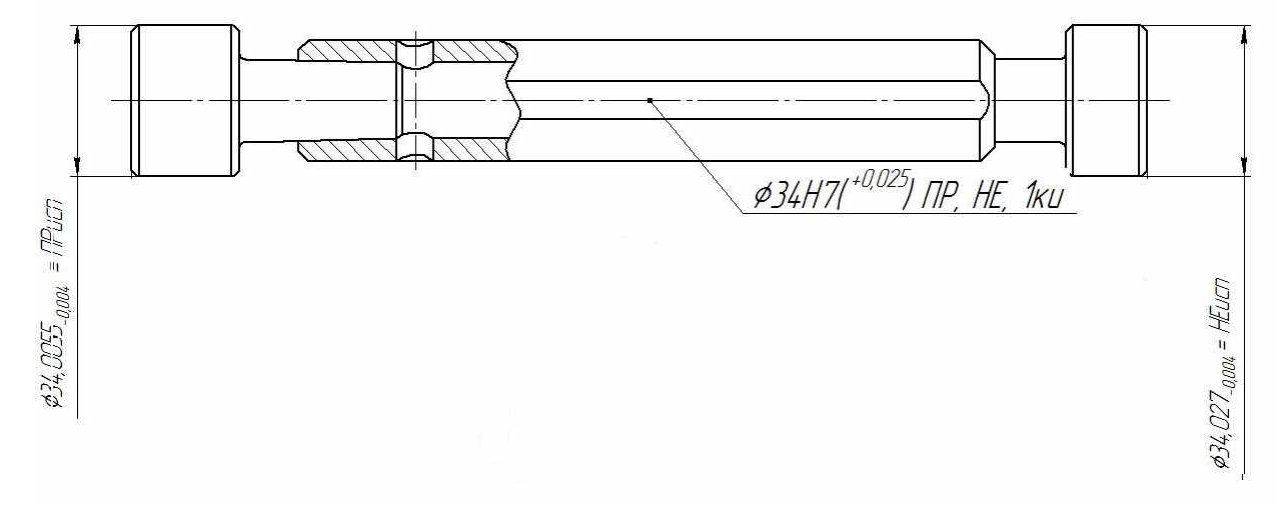

### **Пример домашней контрольной работы №2**

## **для расчета калибр скобы (по ГОСТ 25347-82 и ГОСТ 24853-81)**

Из ГОСТ 25347-82 выбираем предельные отклонения для вала Ø34с8.

Номинальный диаметр вала d = 34

 $es = -120$  MKM =  $-0,120$ 

 $ei = -0.159$  MKM =  $-0.159$ 

Подсчитаем предельные размеры и его допуск

 $d_{\text{max}} = d + \text{es} = 34 + (-0.120) = 33,880$ 

 $d_{\text{min}} = d - ei = 34 + (-0.159) = 33,841$ 

 $IT_d = d_{max} - d_{min} = 33,880 - 33,841 = 0,039$ 

 $IT<sub>d</sub> = es- ei = (-0,120) - (-0,159) = 0,039$ 

Выбираем данные для расчета калибр скобы для заданного квалитета 8 и в интервале размеров от 30 до 50 по ГОСТ 24853-81

$$
Z_1 = 6 \text{ mkm} = 0,006
$$
  
 
$$
Y_1 = 5 \text{ mkm} = 0,005
$$
  
 
$$
H_1 = 7 \text{ mkm} = 0,007
$$
  
 
$$
\alpha_1 = 0
$$

Произведем расчет предельных и исполнительных размеров калибр пробки по расчетным формулам

Непроходная сторона

 $HE_{\text{max}} = d_{\text{min}} + H_1/2 = 33,841 + 0,007/2 = 33,8445$  $HE_{min} = d_{min} - H_1/2 = 33,841 - 0,007/2 = 33,8375$ 

Исполнительный размер

 $HE_{ucn} = HEmin^{+H1} = 33,8375^{+0,007}$ 

Проходная сторона

 $\Pi p_{max} = d_{max} - Z_1 + H_1/2 = 33,880 - 0,006 + 0,007/2 = 33,8775$  $\Pi p_{min} = d_{max} - Z_1 - H_1/2 = 34,000 - 0,006 - 0,007/2 = 33,8705$  $\Pi p_{\text{\tiny HCI}} = \prod p_{\text{min}}^{+H1} = 33,8705^{+0,007}$ 

Схема расположения полей допусков вала и калибр скобы

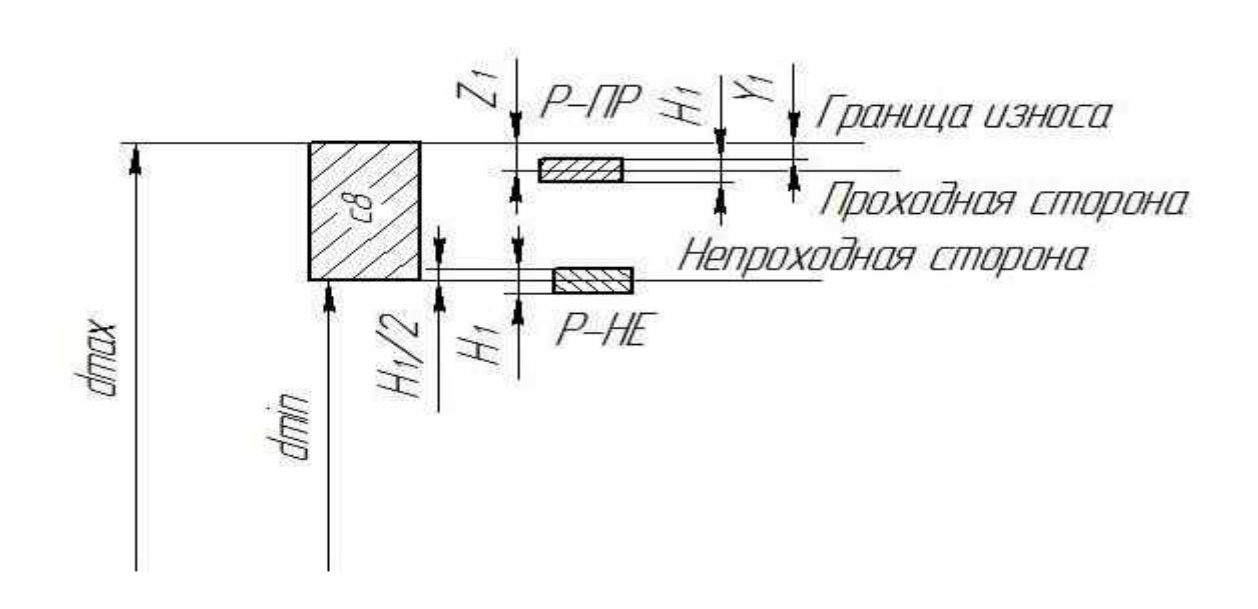

Эскиз калибр скобы с указанием исполнительных размеров и маркировки

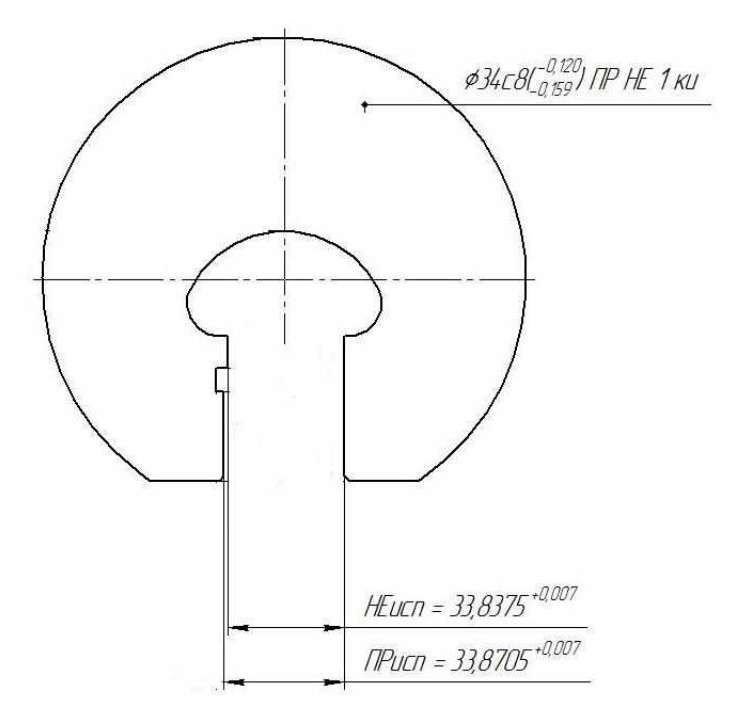

Приложение 1 **Оформление титульного листа домашней контрольной работы**

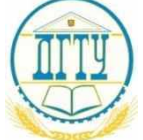

МИНИСТЕРСТВО НАУКИ И ВЫСШЕГО ОБРАЗОВАНИЯ РОССИЙСКОЙ ФЕДЕРАЦИИ

## **ФЕДЕРАЛЬНОЕ ГОСУДАРСТВЕННОЕ БЮДЖЕТНОЕ ОБРАЗОВАТЕЛЬНОЕ УЧРЕЖДЕНИЕ ВЫСШЕГО ОБРАЗОВАНИЯ «ДОНСКОЙ ГОСУДАРСТВЕННЫЙ ТЕХНИЧЕСКИЙ УНИВЕРСИТЕТ» (ДГТУ)**

АВИАЦИОННЫЙ КОЛЛЕДЖ

# **ДОМАШНЯЯ КОНТРОЛЬНАЯ РАБОТА ПО ДИСЦИПЛИНЕ Метрология, стандартизация и сертификация**

**Выполнил:**

Студент(ка) группы\_\_\_\_\_\_\_\_\_\_\_\_\_ Специальность\_\_\_\_\_\_\_\_\_\_\_\_\_\_\_\_\_

 $\mathcal{L}=\mathcal{L}=\mathcal{$ 

(Ф.И.О.)

**Проверил:** Преподаватель Авиационного колледжа Яковлев А.С. Дата выполнения\_\_\_\_\_\_\_\_\_\_ Оценка\_\_\_\_\_\_\_\_\_\_

Ростов-на-Дону 20\_\_\_г